# HPC working seminar for physicists

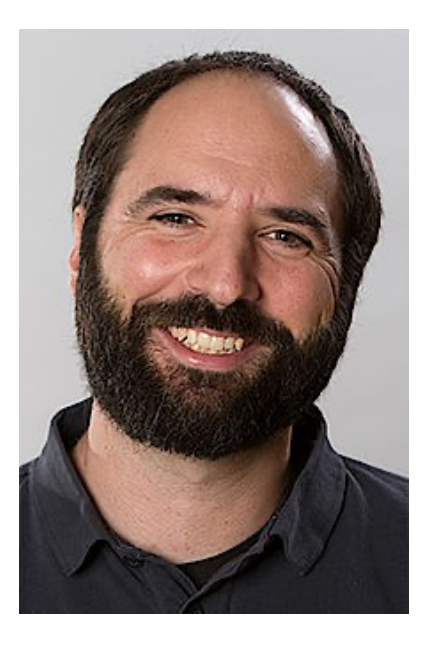

Scientific Computing Department at HIM

Dr. Dalibor Djukanovic Dr. Peter-Bernd Otte

bi-weekly meeting – 29.3.2022

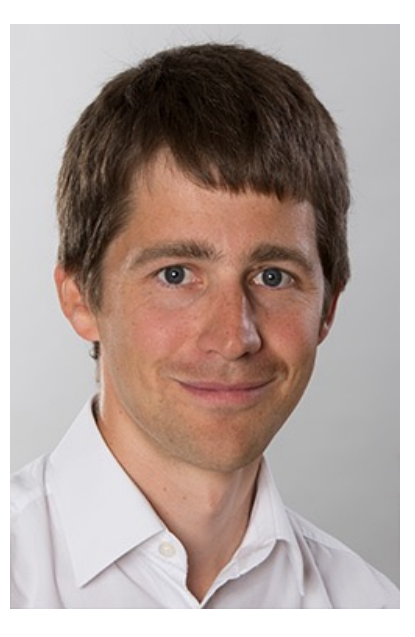

# Today's Topics

- 1. News
- 2. SLRUM from inside Container
- 3. your questions / discussion / requests to the ma

- compact in time (15mins + user questions/discuss
- bring people together tackling the same problems
- minutes: https://www.hi-mainz.de/research/com<br>seminar/

#### Hot Topics we are working on

- Theory partition:
	- + 900TB, quota updates this afternoon (15.3.)
- Lustre stripe settings:
	- Stripe count = 4, threshold  $>$  ~1000 MB
	- For miifs01, not for fs04 and fs05<br>Epbotte@login23 scratch]\$ lfs getstripe -d /lustre/miifs01

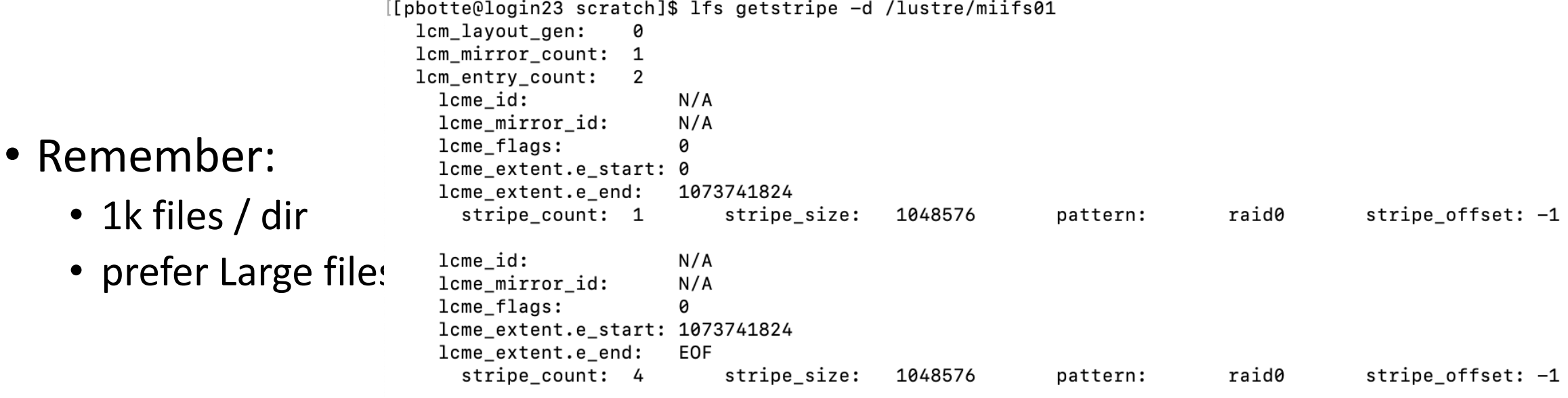

### Baby sitting of jobs

- Jobs sometimes fail, due to different reasons
	- baby sitting necessary
- problematic, if N>>1
- Solution: a script takes over the task

## Baby sitting of jobs

- What it N>>1 and baby sitting is complex?
	- eg 20k jobs for energy or angle scan
	- different calibrations
	- multiple analysis steps
- Solution: a decent baby sitting app
	- "workflow manager"
- SPECF now came up with a containerised workflow manager

# Workflow manager for jobs

- SPECF now came up with a containerised worl
	- https://github.com/panda-luminosity-detector-group
- Problem on Himster 2: SLURM commands not container
	- SLURM setup changes often and high complexity
	- SLURM sits in standard directory, so no mount pos
- Solution: a helper agent outside the container

### Workflow manager for jobs

• SPECF now came up with a containerised workflow manager

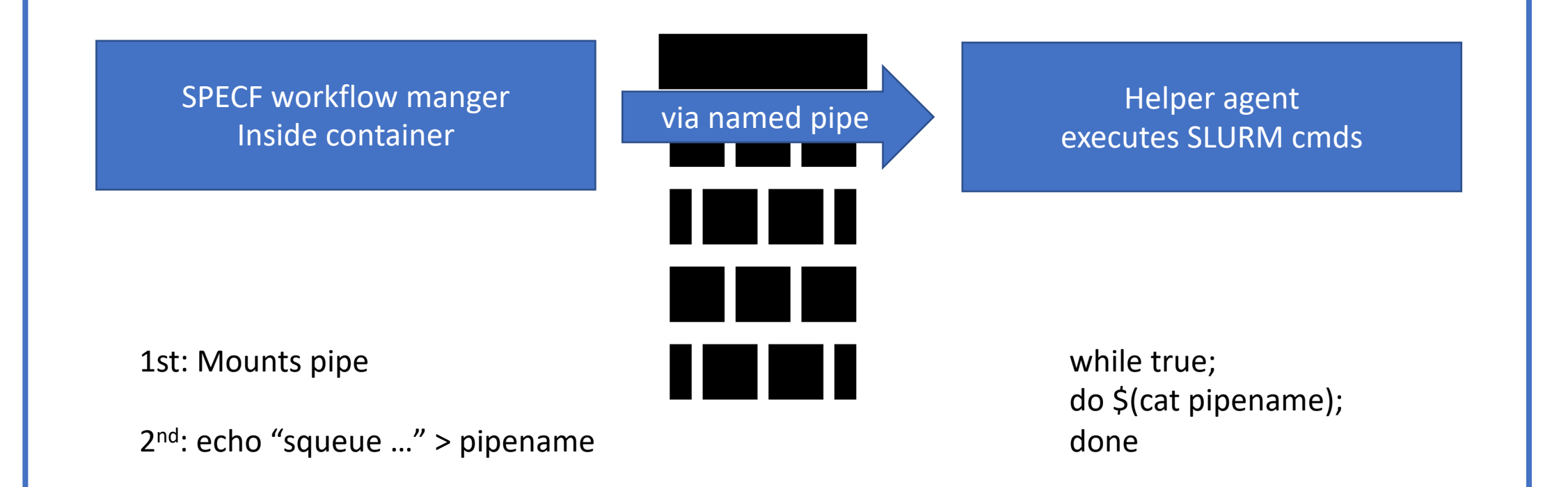

#### Workflow manager for jobs

#### • SPECF now came up with a containerised workflow manager

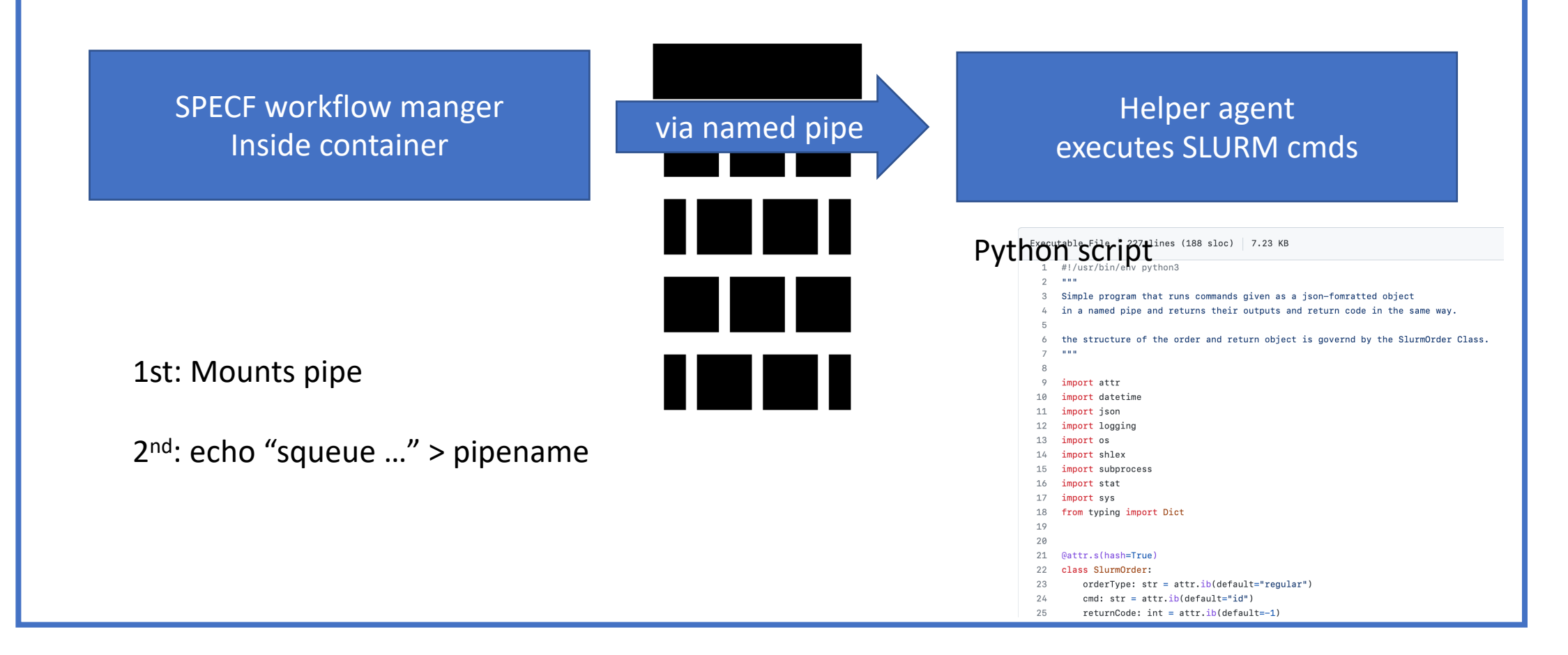

#### Alternative Workflow manager

https://github.com/spotify/luigi

pip install luigi

LL<sub>i</sub>gt

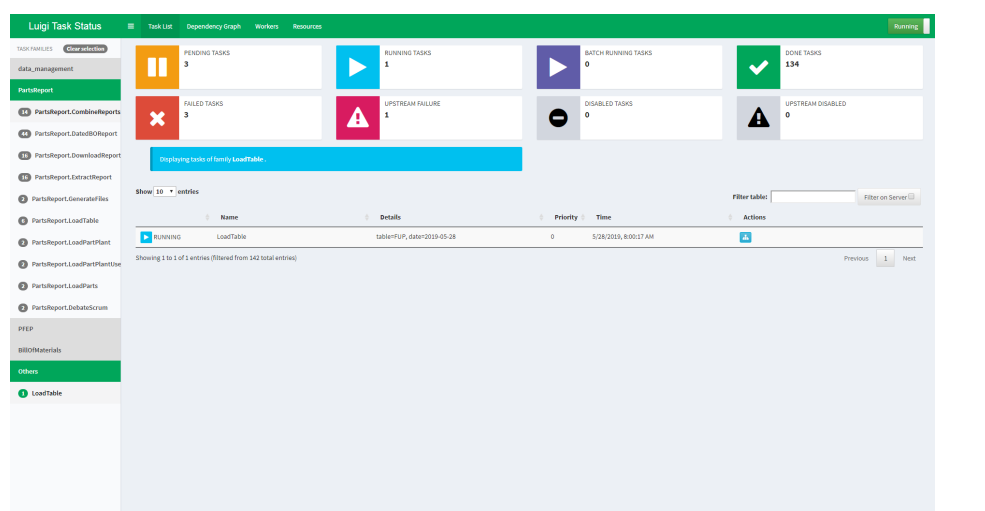

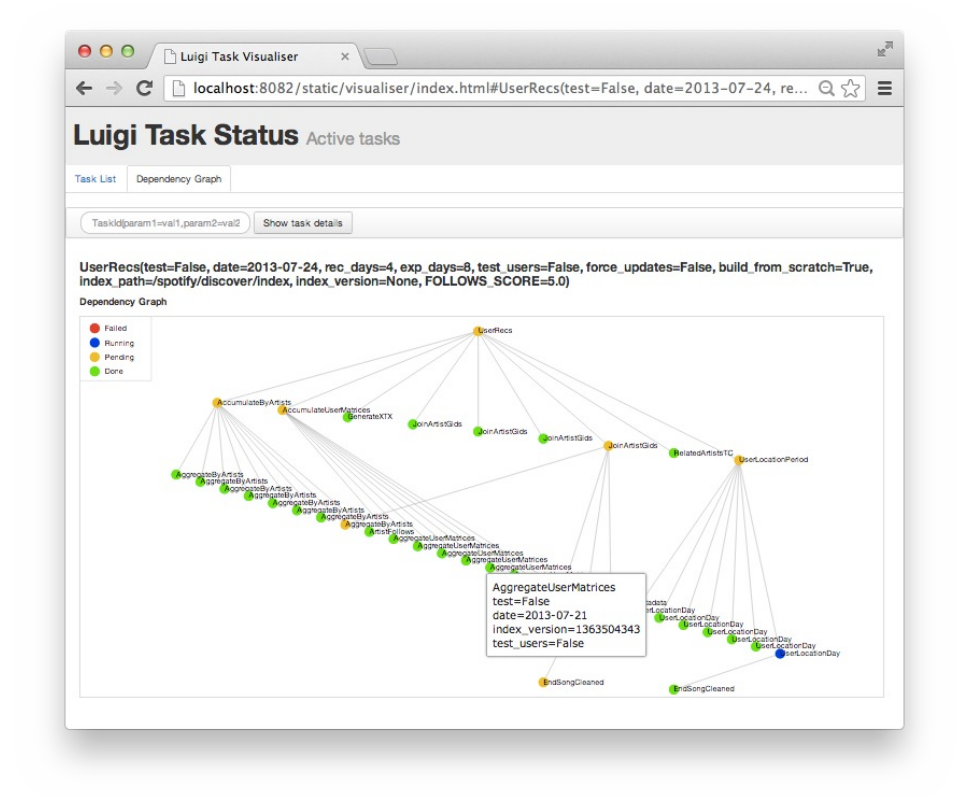

Dependency graph manger

#### Alternative Workflow manager

• Apache Airflow

https://airflow.apache.org

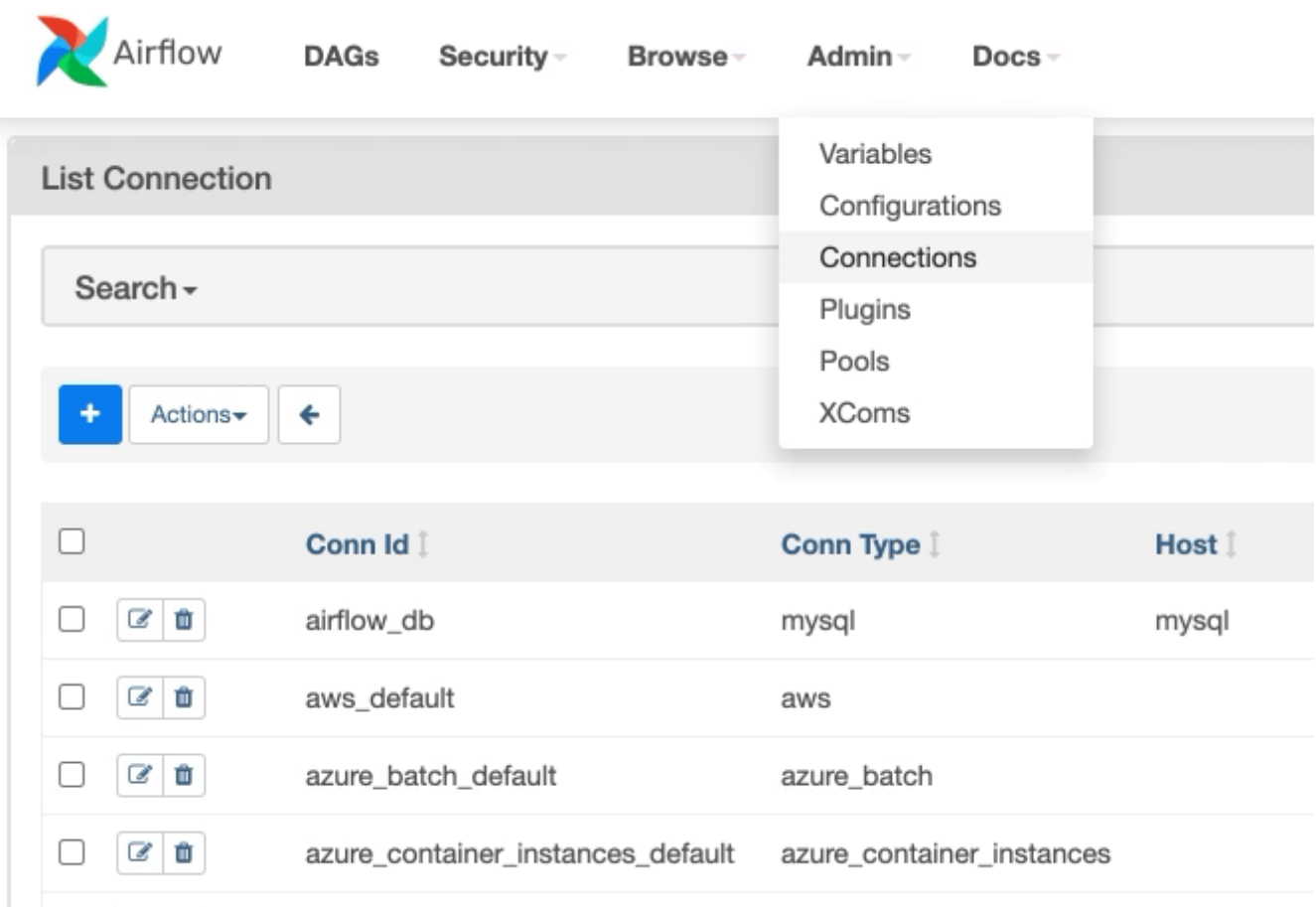

your questions / discussion / requests to the maintainers?

#### Next meeting, 12th April 2022

- Only technical / short meetings during semester break
- hand in your topics!